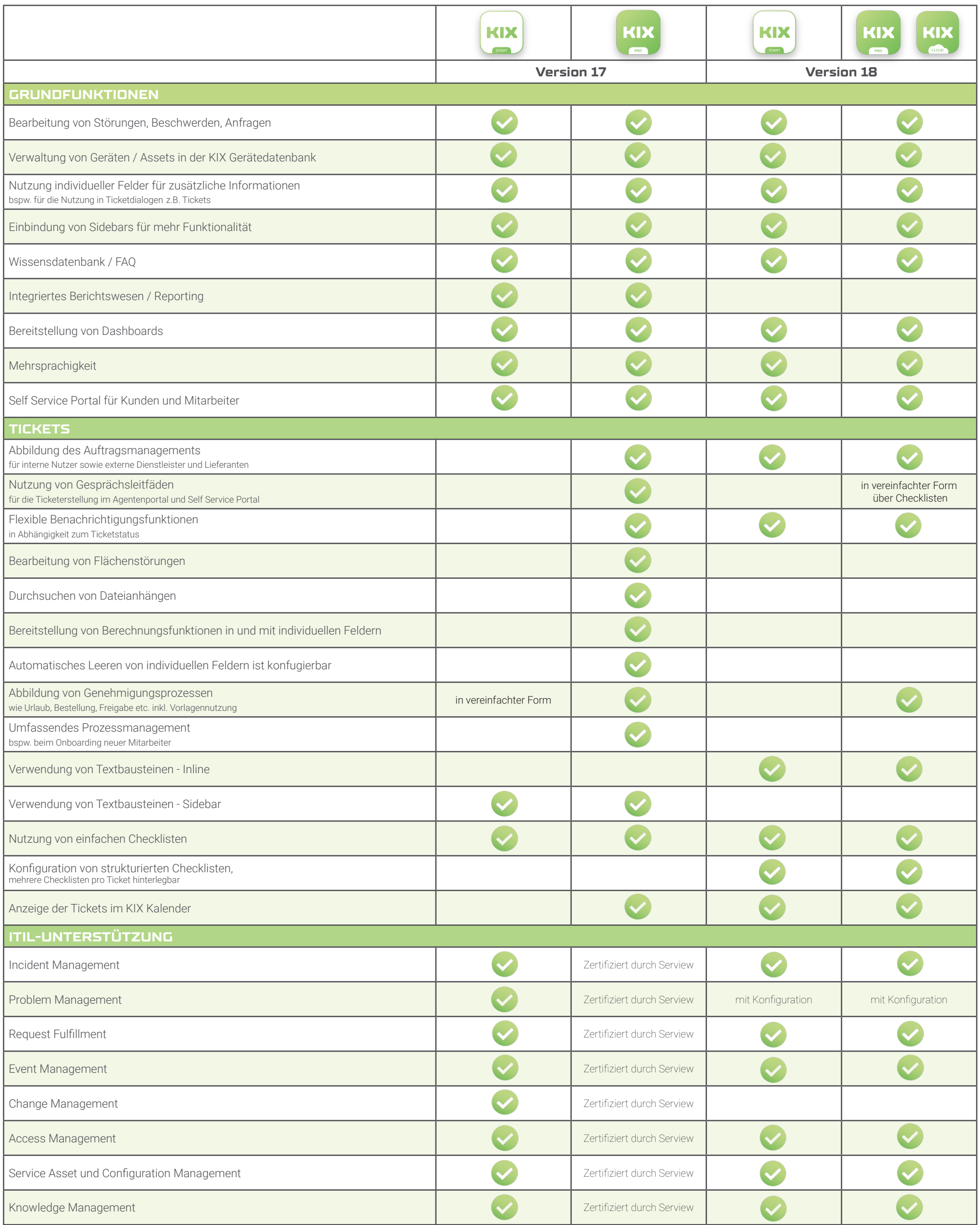

## KIX **PRODUKTVERGLEICH**

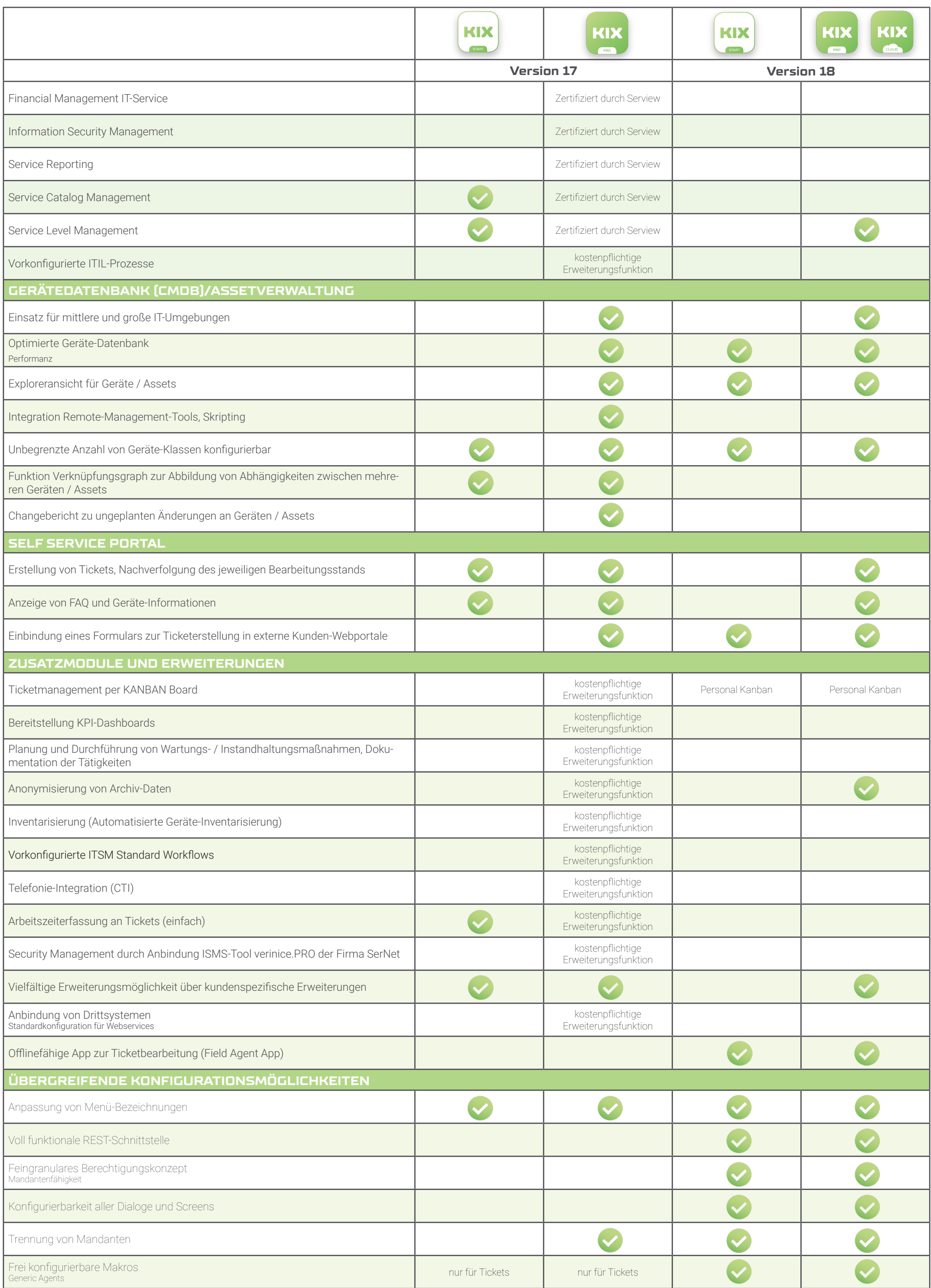

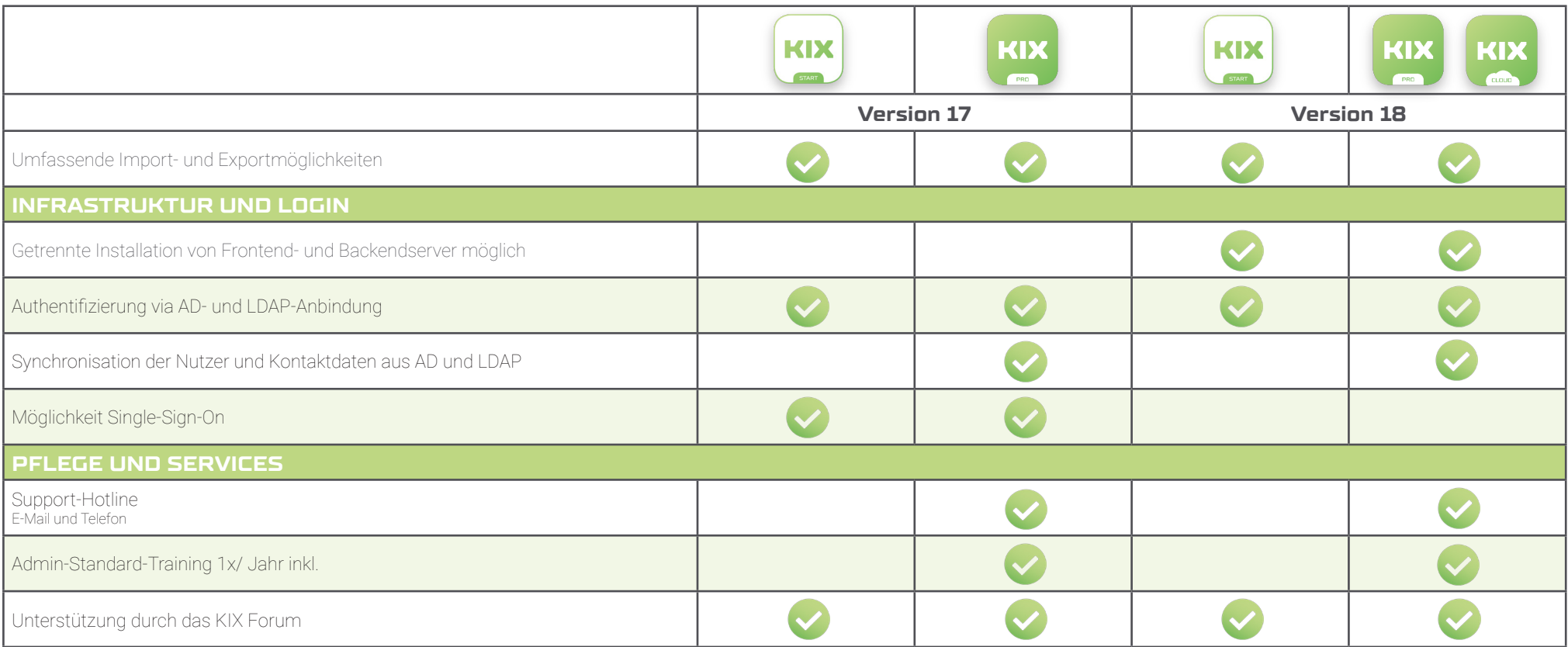

CAPE IT GMBH · Schönherrstraße 8 · 09113 Chemnitz Telefon: 0371 27095 620 · Fax: 0371 27095 625 E-Mail: info@cape-it.de

WWW.KIXDESK.COM

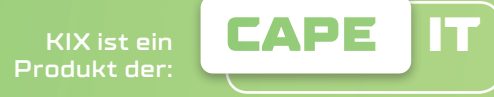